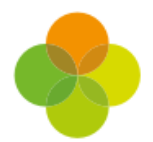

## Workforce Census Checklist

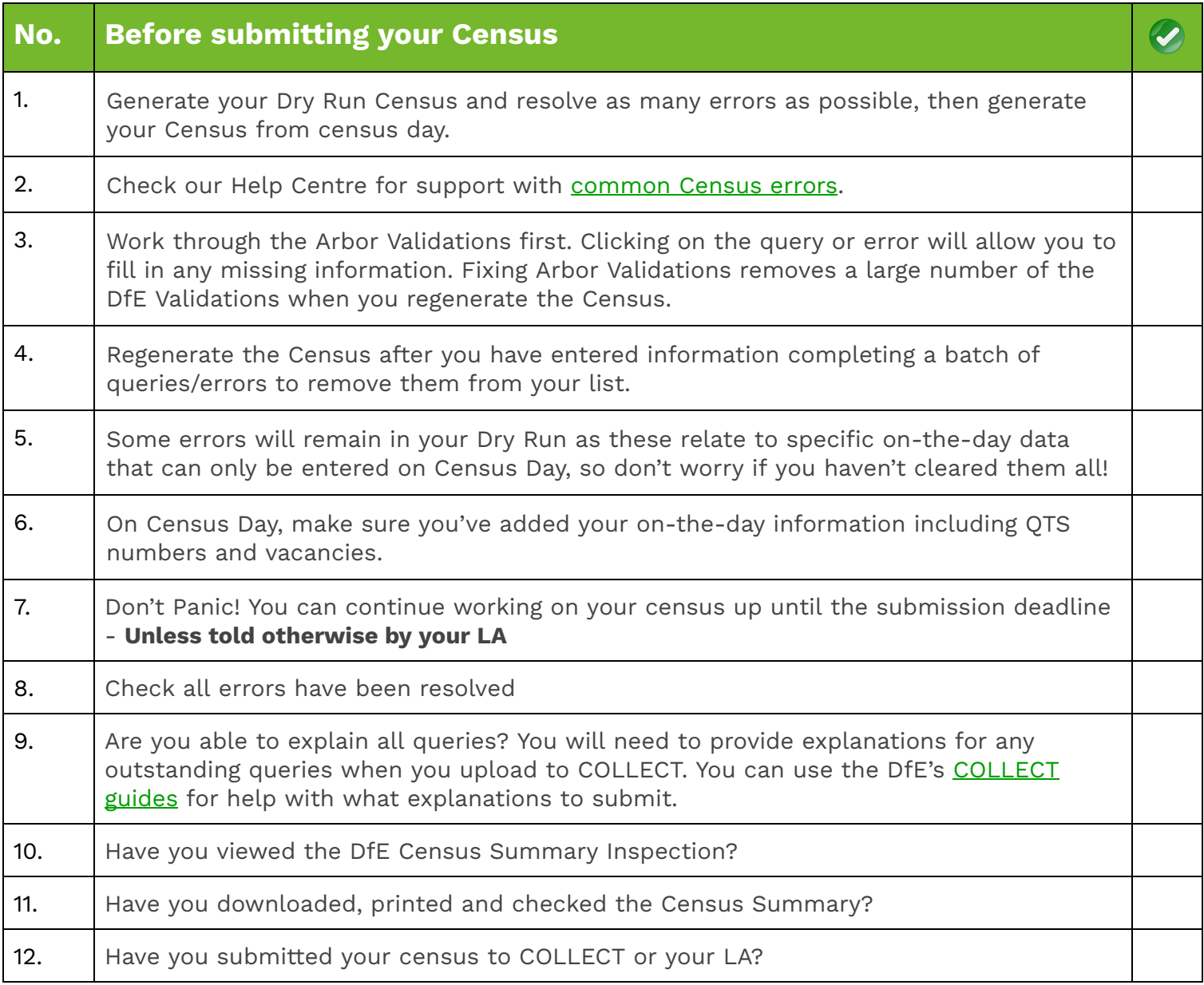